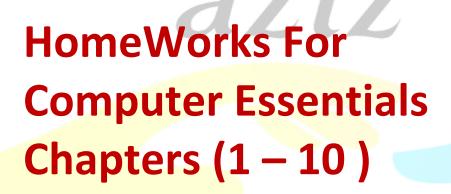

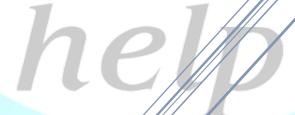

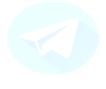

@azi#help\_seu @a#izhelp\_s

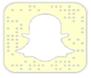

aziz.seu

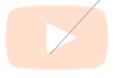

Student@seu

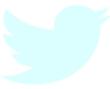

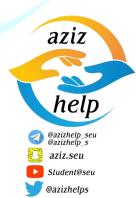

### Chapter 1:

### Question 1:

1-e 2-h 3-b 4-j 5-d 6-g 7-c

8-i 9-a 10-f

### Question 2:

1- Computer

2- input

3- binary digit

4-RAM

5-lost

6- serial port

7- Multiple

8- custom

9- communication

10-less

### Chapter 2:

### Question 1:

1-b 2-d 3-g 4-i 5-h 6-e 7-a

8-j 9-f 10-c

### Question 2:

1- c

2- c

3-b

4- a

5- d

6-c

### Studentwseu

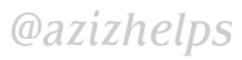

# Chapter 4: Question 1: 1- f 2- j 3- d 4-g 5- i 6- h 7- e 8- b 9- a 10- c Question 2: 1- digit 2- cable or wireless 3- OCR 4- scanner 5- color 6- depth 7- image 8- dots 9- CAVE 10- speaker

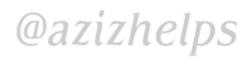

Chapter 5:

Question 1:

1-f 2-a 3-b 4-j 5-d 6-g 7-c

8-e 9-i 10-h

Question 2:

1- retain

2- file

3-BIOS

4- temporary

5-ROM

6- portable - MP3

7- hard drive

8- archival

9- Sequential

10- online storage

### Chapter 6:

Question 1:

1-j 2-b 3-d 4-g 5-a 6-c 7-f

8-i 9-h 10-e

Question 2:

1- a

2- c

3-B

4-c

5- C

6-b

```
Chapter 8:
Question 1:
1- a 2- f 3- i 4- b 5- h 6- d 7-e
8- g 9- c 10- j
Question 2:
1- b
2- d
3- C
4- a
5- B
6- d
```

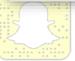

## aziz.seu

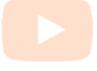

Student@seu

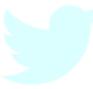

```
Chapter 9:
Question 1:

1- c 2- g 3- d 4- a 5- j 6- b 7- f
8- i 9- e 10- h
Question 2:

1- c
2- b
3- A
4- b
5- D
6- a
```

```
Chapter 10:
Question 1:
1- c 2- d 3- h 4- e 5- f 6- j 7- a
8- b 9- g 10- i
Question 2:
1- b
2- c
3- A
4- d
5- B
6- d
```

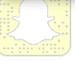

# aziz.seu

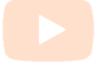

Student@seu

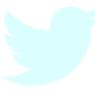